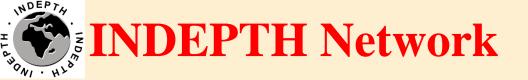

# **Introduction to NADA**

Sandeep Bhujbal iSHARE2 Support Team

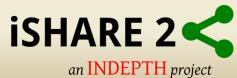

# Outline

- What is Nada ?
- Concepts of Nada.
- Why NADA for iSHARE2?

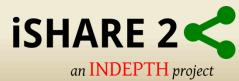

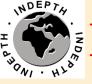

# **INDEPTH Network** NADA

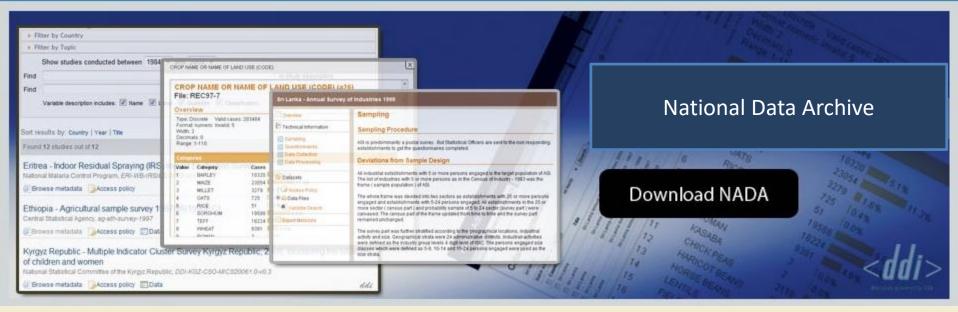

provided by the World Bank, Development data Group

&

## International Household Survey Network

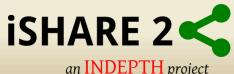

www.ihsn.org/nada/

# NADA

- Web-based cataloguing application compliant with the DDI
- The system aims to improve the quality and availability of survey data
- Reduces inconsistencies in analytical work, and reduces cost of analysis
- More efficient access to survey information such as reports, tables, and microdata

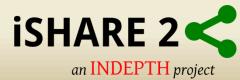

# Concepts

- CENTRAL DATA CATALOG
- COLLECTIONS
- STUDIES
- META DATA
- CITATIONS
- DATA ACCESS TYPES
- USERS

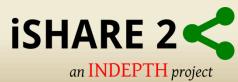

# **CENTRAL DATA CATALOG**

• The default Catalog created when a NADA instance is installed.

• All studies uploaded to the NADA are visible, searchable and accessible

• We can divide the contents of the Central Data Catalog into more refined collections.

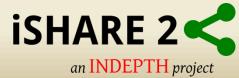

#### **Filter by Member Centre**

11

13

Any Any

View / Select More

#### Filter by Year

Show studies conducted between 1985 v and 2015 v

| Filter | Filter by Data Access                   |  |  |  |
|--------|-----------------------------------------|--|--|--|
| 🗹 Any  | 1                                       |  |  |  |
|        | Public use files<br>Licensed data files |  |  |  |
|        |                                         |  |  |  |

**Filter by Country** 

Any Any

View / Select More

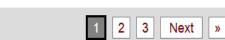

#### INDEPTH Network Cause-Specific Mortality - Release 2014 Africa, Asia, Oceania, 1992-2012

Sort results by: Country A | Year | Title | Popularity

Showing 1-15 of 43 studies

By: Osman A. Sankoh - INDEPTH Network, Peter Byass - WHO Collaborating Centre for Verbal Autopsy, Umeå University, P. Kim Streatfield - Matlab, Bangladesh, Wasif A. Khan - Bandarban, Bangladesh{ Collection: INDEPTH Network Cause-Specific Mortality - Release 2014

Created on: Oct 27, 2014 Last modified: Oct 28, 2014 Views: 19367 Downloads: 3438 Citations: 21

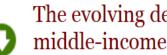

### The evolving demographic and health transition in four low- and middle-income countries

Bangladesh, Ghana, South Africa, Vietnam, 1987-2009

By: Brian Houle - School of Demography, The Australian National University, Ayaga Bawah - Regional Institute for Population Studies (RIPS), University of Ghana, Samuel Clark - Department of Sociolog Collection: The evolving demographic and health transition in four low- and middle-income countries

Created on: Apr 05, 2016 Last modified: Apr 07, 2016 Views: 853 Downloads: 45

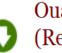

## Ouagadougou HDSS INDEPTH Core Dataset 2009-2011 (Residents only)

Burkina Faso, 2008-2009

By: Abdramane SOURA - Ouagadougou HDSS Site Leader (BF041) Collection: Africa Region - Release 2014

Created on: Jun 30, 2014 Last modified: Jul 25, 2015 Views: 8479 Downloads: 486

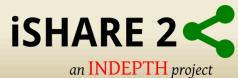

# COLLECTION

• Collections are sub categories of the Central Data Catalog.

• They allow administrators to group studies into sub-Catalog of the Central Data Catalog.

• This has a number of benefits.

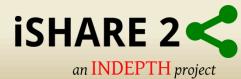

## Select Collections

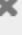

## **Ministry Offices** Births and Deaths Registry (BDR) (2) This collection contains Surveys conducted and documented by the Births and Deaths Registry Ministry of Education (MoE) (2) This collection contains Surveys conducted and documented by the Ministry of Education. Ministry of Health (MoH) (1) This collection contains Surveys conducted and documented by the Ministry of Health. **Specialized Collections** The Centre for Data Archiving, Management, Analysis and Advocacy (C-DAMAA) (2) This collection contains Surveys conducted and documented by The Centre for Data Archiving, Management, Analysis and Advocacy (C-DAMAA), a University-based microdata service that provides a one-stop shop for all issues related to data provision and usage.

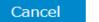

Apply filter

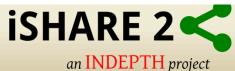

# **STUDIES**

- Studies are carried out to gather more knowledge about a subject.
- Studies may gather information from a number of different sources.
- The information gathered for a study will, in the context of NADA Catalog , usually come from a survey\s.

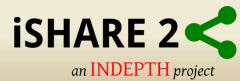

## India - Vadu INDEPTH Core Dataset 2009-2011 - Release 2014

| Year       2002 - 2003       Last modified       Jul 24, 2015         Country       India       Page views       7768         Producer(s)       Dr. Sanjay Juvekar (Founding Co Investogator and presently Investigator:<br>2002 to date) - VADU HDSS, KEMHRC (IN021)<br>Dr. Siddhivinayak Hirve (Founding Investigator: from 2002-2009) - VADU<br>HDSS, KEMH       Downloads       402         Sponsor(s)       Self Funded       Collection(s)       Asia & Oceania Region – Release 2014       Verview         Metadata       Documentation in PDF       Download DDI       Verview       Sampling         Data Ocidection       Identification       Identification       Country       Identification         Data Processing       Country       Identification       Country       Identification | ~~~~              | Reference ID              | INDEPTH.IN021.CMD2011.v1                                                                                            | Created on    | Jun 30, 2014 |
|----------------------------------------------------------------------------------------------------|-------------------|---------------------------|----------------------------------------------------------------------------------------------------|---------------|--------------|
| Producer(s)       Dr. Sanjay Juvekar (Founding Co Investogator and presently Investigator:<br>2002 to date) - VADU HDSS, KEMHRC (IN021)<br>Dr. Siddhivinayak Hirve (Founding Investigator: from 2002-2009) - VADU<br>HDSS, KEMH       Downloads       402         Sponsor(s)       Self Funded<br>Collection(s)       Asia & Oceania Region – Release 2014       Image: Collection (Signature)       Metadata       Download DDI         Study Description       Data Dictionary       Image: Cel Microdata       Image: Cel Microdata       Image: Cel Microdata         Overview<br>Sampling<br>Data Collection       Identification       Image: Cel Microdata       Image: Cel Microdata         Data Processing       COUNTRY       Image: Cel Microdata       Image: Cel Microdata                 |                   | Year                      | 2002 - 2003                                                                                                    | Last modified | Jul 24, 2015 |
| 2002 to date) - VADU HDSS, KEMHRC (IN021)         Dr. Siddhivinayak Hirve (Founding Investigator: from 2002-2009) - VADU HDSS, KEMH         Sponsor(s)       Self Funded         Collection(s)       Asia & Oceania Region – Release 2014         Metadata       Documentation in PDF         Download DDI         Study Description       Data Dictionary         Overview       Sampling         Data Collection       Identification         Data Processing       COUNTRY                                                                                                    | Country           |                           | India                                                                                                    | Page views    | 7768         |
| Collection(s) Asia & Oceania Region – Release 2014<br>Metadata Documentation in PDF Download DDI<br>Study Description Data Dictionary Ocerview<br>Sampling<br>Data Collection Identification<br>Data Processing COUNTRY                                                                                                    |                   | Producer(s)               | 2002 to date) - VADU HDSS, KEMHRC (IN021)<br>Dr. Siddhivinayak Hirve (Founding Investigator: from 2002-2009) - VADU | Downloads     | 402          |
| Metadata Documentation in PDF   Download DDI     Study Description     Data Dictionary     Overview   Sampling   Data Collection   Identification     COUNTRY                                                                                                    |                   | Sponsor(s)                | Self Funded                                                                                                    |               |              |
| Study Description Data Dictionary   Overview Get Microdata   Overview Overview   Sampling Identification   Data Collection Identification   Data Processing COUNTRY                                                                                                    |                   | Collection(s)             | Asia & Oceania Region – Release 2014                                                                                |               |              |
| Overview     Overview       Sampling     Identification       Data Collection     Identification       Data Processing     COUNTRY                                                                                                    |                   | Metadata                  | Documentation in PDF Download DDI                                                                                   |               |              |
| Sampling       Data Collection       Data Processing       COUNTRY                                                                                                    | Study Description | Data Dictionary           | O Get Microdata                                                                                                    |               |              |
| Data Processing COUNTRY                                                                                                    |                   | Sampling                  |                                                                                                    |               |              |
| Data Appraisal TITLE Access policy Vadu INDEPTH Core Dataset 2009-2011 - Release 2014                                                                                                    | Data Pi<br>Data   | rocessing CC<br>Appraisal | OUNTRY<br>dia<br>TLE                                                                                                |               |              |
| STUDY TYPE<br>Demographic Surveillance                                                                                                    |                   |                           |                                                                                                    |               |              |

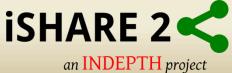

# META DATA

- Metadata are data about the data.
- The NADA uses the Data Documentation Initiative (DDI)
- The DDI document(which is an XML document) is prepared outside the NADA application.
- The detailed information about the survey is searchable down to the variable level for each survey in the Catalog.

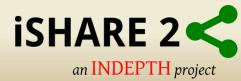

| Overview                                                                                                    |                                                                                                    |                                                                  |                                                      |                                                        |                                                                                                    |   |  |
|----------------------------------------------------------------------------------------------------|----------------------------------------------------------------------------------------------------|------------------------------------------------------------------|------------------------------------------------------|--------------------------------------------------------|----------------------------------------------------------------------------------------------------|---|--|
| Sampling                                                                                                    | Sampling                                                                                                    |                                                                  |                                                      |                                                        |                                                                                                    |   |  |
| Data Collection                                                                                                    | Sampling Procedure                                                                                                    |                                                                  |                                                      |                                                        |                                                                                                    |   |  |
| Data Processing                                                                                                    | Sampling Procedure                                                                                                    |                                                                  |                                                      |                                                        |                                                                                                    |   |  |
| Data Appraisal                                                                                                    | Vadu area                                                                                                    | including 22 v lla                                               | çes in two acministrativ<br>I Health Drocram which   | e blocks is the study srea. This a                     | iks is the study srea. This area was selected as this is primarily function a new more than four decade. Every individual household a |   |  |
| Access policy                                                                                                    | coverage area of Vedu Rural Health Program which is in function since more than four decede. Every individual household is<br>notuded in HDSS. There is no sampting strategy employed as 100% population coverage in the area is expected. |                                                                  |                                                      |                                                        |                                                                                                    |   |  |
|                                                                                                    | Repunse units (households) by year.<br>Year Housaholds<br>2009 38643<br>2010 46160                                                                                                    |                                                                  |                                                      |                                                        |                                                                                                    |   |  |
|                                                                                                    | Respon                                                                                                    | ise Rate                                                         |                                                      |                                                        |                                                                                                    |   |  |
|                                                                                                    | 99.99%                                                                                                    |                                                                  |                                                      |                                                        |                                                                                                    |   |  |
|                                                                                                    | Weighting                                                                                                    |                                                                  |                                                      |                                                        |                                                                                                    |   |  |
|                                                                                                    | Weight                                                                                                    | ing                                                              |                                                      |                                                        |                                                                                                    |   |  |
|                                                                                                    | Weight<br>Not applic                                                                                                    |                                                                  |                                                      |                                                        |                                                                                                    | - |  |
| Study Description                                                                                                    |                                                                                                    | able                                                             | ficrodata                                            |                                                        |                                                                                                    |   |  |
| Study Description                                                                                                    | Vot applic                                                                                                    | able<br>nary 💽 Get N                                             |                                                      | ividual Related Va                                     | uriables                                                                                                    |   |  |
|                                                                                                    | Vot applic                                                                                                    | able<br>nary O Get M<br>Variabl                                  | e Group: Ind                                         | ividual Related Va                                     | uriables                                                                                                    |   |  |
| Search dictionar                                                                                                    | Vot applic                                                                                                    | able<br>nary 💽 Get N                                             | e Group: Ind                                         | <b>ividual Related Va</b><br>ntifiers for individuals. | uriables                                                                                                    |   |  |
| Search dictionar<br>Data Dictionary                                                                                                    | Vot applic                                                                                                    | able<br>nary O Get M<br>Variabl<br>Type                          | e Group: Ind                                         |                                                        | uriables                                                                                                    |   |  |
| Search dictionar                                                                                                    | Vot applic<br>Data Diction                                                                                                    | able<br>nary O Get M<br>Variabl<br>Type                          | <b>e Group: Ind</b><br>subject<br>This group has ide |                                                        | uriables                                                                                                    |   |  |
| Search dictionar<br>Data Dictionary<br>                                                                                                    | Vot applic<br>Data Diction<br>ry GO                                                                                                    | able Type Content Variables                                      | <b>e Group: Ind</b><br>subject<br>This group has ide | ntifiers for individuals.                              |                                                                                                    |   |  |
| Search dictionary Data Dictionary I-IN021.2.v4 Variable Groups I-Centre Related Va Individual Related DEvent Related Variable Variable Var | Vot applic<br>Data Diction<br>ry GO<br>ariables<br>Variables<br>riables                                                                                                    | able Rery O Get N Variabl Type Content Variables NAME            | <b>e Group: Ind</b><br>subject<br>This group has ide | ntifiers for individuals.<br>LABEL                     | uriables                                                                                                    |   |  |
| Search dictionar<br>Data Dictionary<br>IN021.2.v4<br>Variable Groups<br>                                                                                                    | Vot applic<br>Date Diction<br>ry GO<br>ariables<br>Variables<br>variables                                                                                                    | able  able  Variable  Type Content  Variables  NAME Individualid | <b>e Group: Ind</b><br>subject<br>This group has ide | ntifiers for individuals.<br>LABEL<br>Individualld     |                                                                                                    |   |  |
| Search dictionary Data Dictionary I-IN021.2.v4 Variable Groups I-Centre Related Va Individual Related DEvent Related Variable Variable Var | Vot applic<br>Date Diction<br>ry GO<br>ariables<br>Variables<br>variables                                                                                                    | able Rery O Get N Variabl Type Content Variables NAME            | <b>e Group: Ind</b><br>subject<br>This group has ide | ntifiers for individuals.                              |                                                                                                    |   |  |

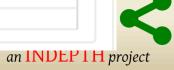

## CITATIONS

- Citations are references that can be included at the study level which point to published works that have used the data from a particular study.
- This will be a Journal Article, Working paper, Newspaper article etc.
- They are also a good way of showing the funders of surveys that the data are being used for policy and research purposes.

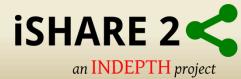

## Central Data Catalog

| Abo      | out Datasets Citations                                                                                                    |
|----------|----------------------------------------------------------------------------------------------------|
| Cita     | ations                                                                                                    |
|          | All fields 👻 Search                                                                                                    |
| Sort res | sults by Author(s) Date Title                                                                                                    |
|          | Showing 1-50 of 3160 1 2 > »                                                                                                    |
| 1        | A, Acharya, Yadav K, and Baridalyne N. "Reproductive Tract Infections/ Sexually Transmitted Infections in Rural Haryana: Experiences from the Family Health Awareness Campaign." (2006).                                                          |
| 2        | Aaby, P. "Is susceptibility to severe infection in low-income countries inherited or acquired?." J. Intern. Med. 261, no. 2 (2007): 112-122.                                                                                                    |
| 3        | Aaby, P, B Cisse, F Simondon, B Samb, M Soumaré, and H Whittle. "Waning of vaccine-induced immunity: is it a problem in Africa?."<br>Am. J. Epidemiol. 149, no. 4 (1999): 304-305.                                                                |
| 4        | Aaby, P, and H Jensen. "Routine vaccination and child survival in Guinea-Bissau. Author's reply to commentary." <i>BMJ 322, no.</i> 7282<br>(2001).                                                                                               |
| 5        | Aaby, P., A. Bhuiya, L. Nahar, K. Knudsen, A. de Francisco, and M. Strong. "The survival benefit of measles immunization may not be<br>explained entirely by the prevention of measles disease: a community study from rural Bangladesh." (2003). |
|          |                                                                                                    |

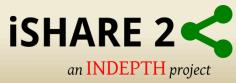

# DATA ACCESS TYPES

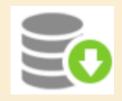

Direct Access (Open Access)

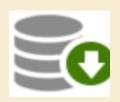

Public Use Data Files (Licensed Access)

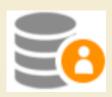

Licensed Data Files (Restricted Licensed Access)

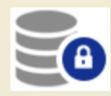

Data enclave (Closed Access)

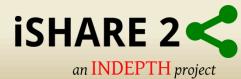

- **Direct Access (Open Access)** 
  - Data shared under this policy are directly downloadable from the catalog without any restrictions.
  - The user is not required to be logged into the site and no information is collected on the person downloading the data.

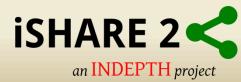

## **Public Access (Licensed Access)**

- The user must be logged to the site before they are able to download the data.
- The user is required to agree to a terms of use of the data .
- The application keeps records of who downloads the data.

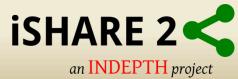

## Licensed Data Files (Restricted Licensed Access)

- The user be registered and logged in to the site.
- Users are also required to fill in and submit a detailed application form listing their reasons for wanting access to the data.
- Administrator needs to review the application and approve it.
- Approval (or denial) of applications is managed under the Licensed Survey Requests tab of the Site Administration.

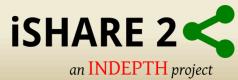

- **Data enclave (Closed Access)** 
  - under this policy no data is shared through the application.
  - Users submit an application to access the data at a secure facility physically located on the premises of the data producer or a facility nominated by the data producer.

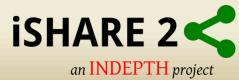

# USERS

## • General Users –

This is the normal user who registers on a NADA site from the user interface. This user type has no access to the site administration.

• Site Administrators –

This user has access to all functions and all collection within the Site Administration . System wide access.

Limited Administrators –

These administrators have access to a limited set of Functions within the Site Administration. Examples would be an administrator of a specific collection\s.

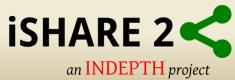

# Example

- Ghana Statistical Service(GSS): National Data Archive (NADA)
- Malawi National Data Archive (mNADA)

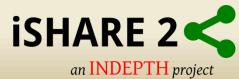

# Why NADA for iSHARE2?

- Open source (Freely available)
- Specially developed for data archival and sharing
- Combined package
  - To display static information
  - Download database with access levels
  - XML based DDI documentation
  - Citations
- Platform independent (Windows/Linux)
- Easy Installation and customization
- PHP, HTML and CSS based
- User friendly interface

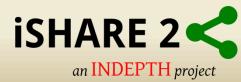

# NADA for iSHARE2

Sandeep Bhujbal | INDEPTH Network | Contact Us | Site administration | Profile | Password | Logout

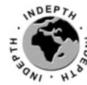

Home

# INDEPTH Data Repository

| V | What is this? | How to use it? |
|---|---------------|----------------|
|   |               |                |

History Data Citations

News

INDEPTHStats

Acknowledgements

\_\_\_\_\_

Feedback

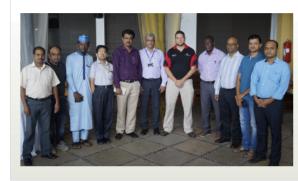

#### iSHARE2 6<sup>th</sup>Training Workshop

iSHARE2 6<sup>th</sup> Training workshop was conducted successfully in Pune, India from 19<sup>th</sup> July - 25<sup>th</sup> 2016. Four centres participated in the workshop and were given a detailed knowledge for installing, configuring, maintaining and working with the different components of CiB so that they would be able manage the entire life-cycle of research data management at their respective centre's HDSS data.

As of May 08, 2017 the Library contains

> 69 surveys 3.181 citations 3.368 variables

#### FAQ'S

How can I contribute to improving the catalog?

Can you help with analyzing the data?

Can I get help in implementing a survey catalog in my agency?

Click here for more...

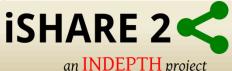

#### **Central Data Catalog**

The Central Data Catalog is a portal for all surveys and datasets held in catalogs maintained by the INDEPTH Network and a number of contributing external catalogs.

Search the Central Microdata Catalog

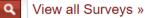

#### INDEPTHStats

# Central Data Catalog

## Displays studies with database download access level

Sandeep Bhujbal | INDEPTH Network | Contact Us | Site administration | Profile | Password | Logout

an INDEPTH project

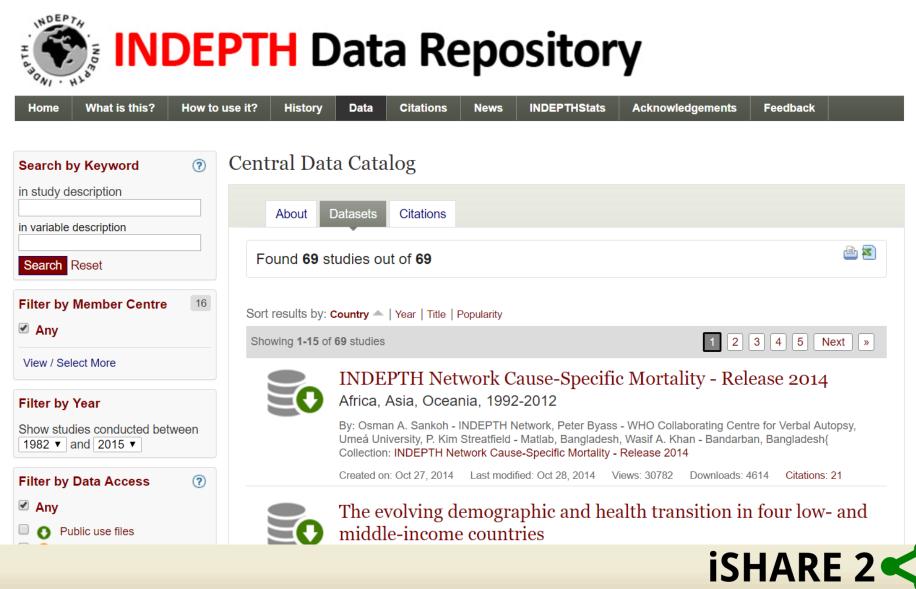

# Citations

Sandeep Bhujbal1 | INDEPTH Network | Profile | Password | Logout

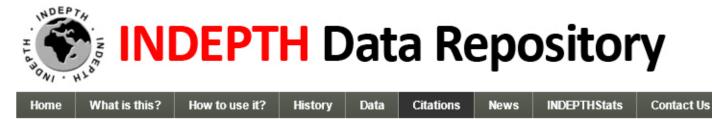

#### Central Data Catalog

| About Datasets Citations                                                                                                    |
|----------------------------------------------------------------------------------------------------|
| Citations                                                                                                    |
| All fields 🔻 Search                                                                                                    |
| Sort results by Author(s) Date Title                                                                                                    |
| Showing 1-50 of 3160 <b>1 2</b> > »                                                                                                    |
| A, Acharya, Yadav K, and Baridalyne N. "Reproductive Tract Infections/ Sexually Transmitted Infections in Rural Haryana: Experiences<br>from the Family Health Awareness Campaign." (2006). |
| Aaby, P. "Is susceptibility to severe infection in low-income countries inherited or acquired?." J. Intern. Med. 261, no. 2 (2007): 112-122.                                                |
| 3 Aaby, P, B Cisse, F Simondon, B Samb, M Soumaré, and H Whittle. "Waning of vaccine-induced immunity: is it a problem in Africa?."<br>Am. J. Epidemiol. 149, no. 4 (1999): 304-305.        |
|                                                                                                    |

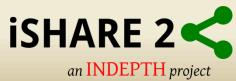

# **Test drive NADA**

• iSHARE2 repository

– <u>http://www.indepth-ishare.org</u>

- Local repository
  - <u>https://your.cib.external.ip.address/nada</u>
  - Example: https://192.168.1.97/nada

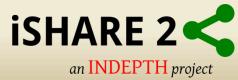

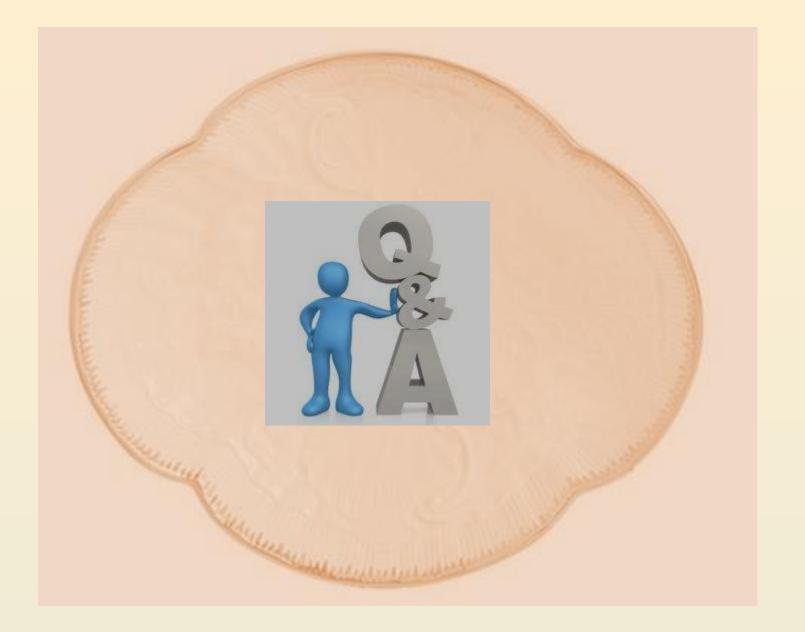

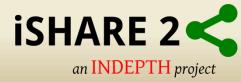

# Thanks!

Next Session is on customization of NADA and uploading your DDI documentation (Theory + hands on)

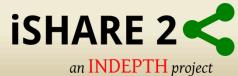